# Il pacchetto old-arrows

Riccardo Dossena<sup>∗</sup>

Versione 1.2, 11 ottobre 2015

#### **Sommario**

Questo pacchetto rende disponibili le frecce Computer Modern vecchio stile  $(\rightarrow)$ , con una punta più stretta, associandole agli usuali comandi LAT<sub>EX</sub>. Può essere usato in un documento che prevede altri tipi di frecce definite dal pacchetto amssymb, come  $\rightarrow$ , che similmente presentano una punta stretta. È possibile usare le frecce Computer Modern nuovo stile  $(\rightarrow)$  insieme a quelle vecchio stile.

# **Indice**

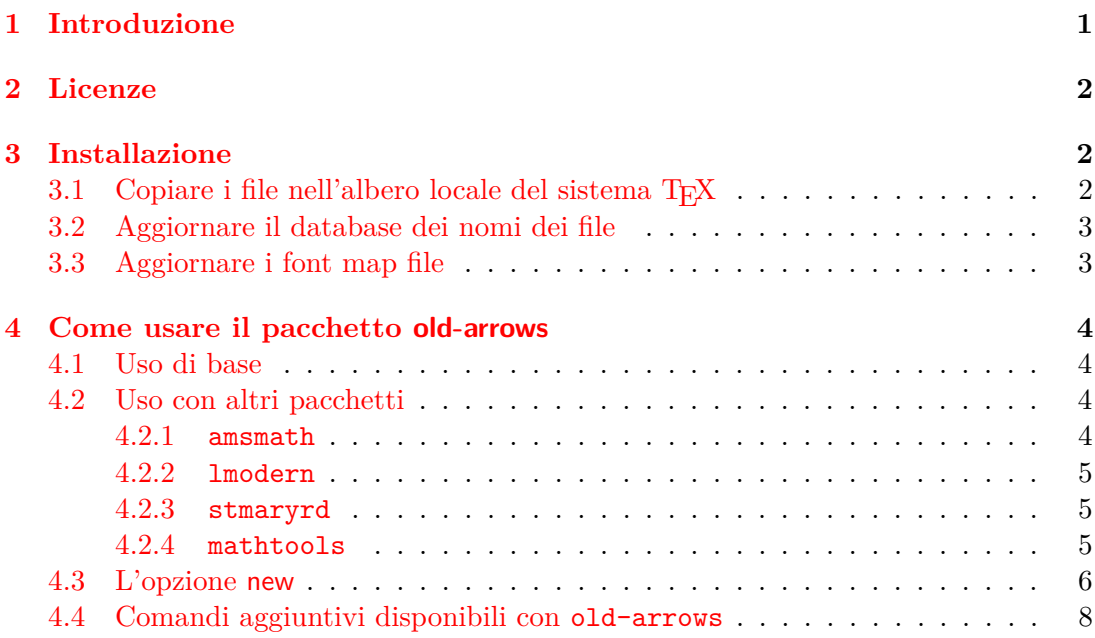

### <span id="page-0-0"></span>**1 Introduzione**

Nel 1992 Donald E. Knuth introdusse diverse correzioni significative ai font Com-puter Modern<sup>[1](#page-0-1)</sup>. In seguito a tali aggiustamenti, i caratteri corrispondenti alle frecce risultarono modificati. Per intenderci, da

 $A \rightarrow B$ 

<sup>∗</sup>E-mail: [riccardo.dossena@gmail.com](mailto:riccardo.dossena@gmail.com)

<span id="page-0-1"></span><sup>1</sup>Vedi <http://www-cs-faculty.stanford.edu/~uno/cm.html>

si era passati a

$$
A \to B
$$

cioè il carattere  $\rightarrow$  era stato sostituito da  $\rightarrow$ , che presenta una punta più larga. Lo stesso avvenne per altri caratteri affini. Tuttavia, molti altri caratteri definiti da amssymb, come  $\rightarrow$ ,  $\rightarrow$ ,  $\rightarrow$  e altri ancora, hanno mantenuto una punta piccola e appaiono molto dissimili da  $\rightarrow$ .

Il pacchetto old-arrows, con la famiglia di font Old Arrows, consente di usare le frecce vecchio stile  $(\rightarrow, \leftarrow, \ldots)$  associandole ai comandi tradizionali (\rightarrow, \leftarrow, . . .). Inoltre, l'opzione new permette di ottenere simultaneamente le frecce nuovo stile  $(\rightarrow, \leftarrow, \ldots)$  semplicemente anteponendo  $\varphi$  ai comandi corrispondenti (\varrightarrow, \varleftarrow, . . .).

La famiglia di font Old Arrows deriva da una vecchia versione dei Blue Sky Computer Modern Math Symbols (1991-1992, rilasciati da AMS) tramite la cancellazione con FontForge di diversi caratteri.

### <span id="page-1-0"></span>**2 Licenze**

Il codice LATEX di questo pacchetto è rilasciato sotto la LATEX Project Public License, v1.3.

I font di questo pacchetto sono rilasciati sotto la SIL Open Font License, v1.1.

### <span id="page-1-1"></span>**3 Installazione**

#### <span id="page-1-2"></span>**3.1 Copiare i file nell'albero locale del sistema TEX**

I file della famiglia Old Arrows sono:

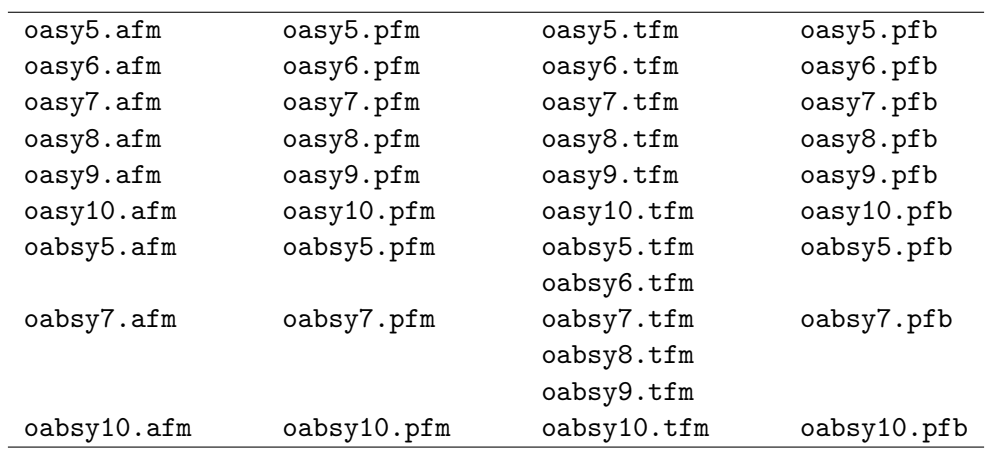

Questi file derivano dai font cmbsy5, cmbsy7, cmbsy10, cmsy5, cmsy7, cmsy8, cmsy9 e cmsy10 della famiglia Computer Modern.

Indichiamo con <localtexmf> la radice dell'albero locale del proprio sistema TEX. Nelle distribuzioni TEX Live si trova in genere in /usr/local/texlive/texmf-local; nella distribuzione MiKTEX può essere invece impostata in qualsiasi directory, attraverso la scheda Roots delle "MiKT<sub>EX</sub> Options".

1. Copiare i file \*.afm e \*.tfm nelle corrispondenti directory old-arrows (che devono essere create, come mostrato di seguito):

<localtexmf>/fonts/afm/old-arrows <localtexmf>/fonts/tfm/old-arrows

2. Copiare i file \*.pfb e \*.pfm nella directory

<localtexmf>/fonts/type1/old-arrows

3. Copiare i file oasy.enc e oasy.map, rispettivamente, nelle directory

<localtexmf>/fonts/enc/dvips/old-arrows <localtexmf>/fonts/map/dvips/old-arrows

4. Copiare il file old-arrows.sty nella directory

<localtexmf>/tex/latex/old-arrows

#### <span id="page-2-0"></span>**3.2 Aggiornare il database dei nomi dei file**

**MiKTEX** Nella scheda General delle "MiKTeX Options (Admin)" cliccare sul pulsante Refresh FNDB. In alternativa, eseguire dalla linea di comando DOS

initexmf --update-fndb

**TEX Live** Avviare il "TEX Live Manager". Dal menu Actions selezionare Update filename database. In alternativa, eseguire dalla linea di comando di un terminale

mktexlsr

#### <span id="page-2-1"></span>**3.3 Aggiornare i font map file**

**MiKTEX** Per aggiornare il file di configurazione updmap.cfg, eseguire dalla linea di comando DOS

initexmf --edit-config-file updmap

aggiungere al file updmap.cfg (che verrà aperto) la seguente linea

Map oasy.map

salvare, chiudere ed eseguire (sempre dalla linea di comando DOS)

initexmf --mkmaps

**TEX Live** Eseguire dalla linea di comando del terminale

updmap-sys --enable Map=oasy.map

È possibile che a questo punto si renda necessario un nuovo aggiornamento del database dei nomi dei file (vedi [3.2\)](#page-2-0). Eseguirlo in ogni caso per sicurezza.

## <span id="page-3-0"></span>**4 Come usare il pacchetto old-arrows**

#### <span id="page-3-1"></span>**4.1 Uso di base**

 $\dot{E}$  sufficiente scrivere nel preambolo del proprio documento LATEX

\usepackage{old-arrows}

e tutti i comandi relativi alle frecce verranno associati al "vecchio stile", come riportato nella tabella [1.](#page-3-4)

<span id="page-3-4"></span>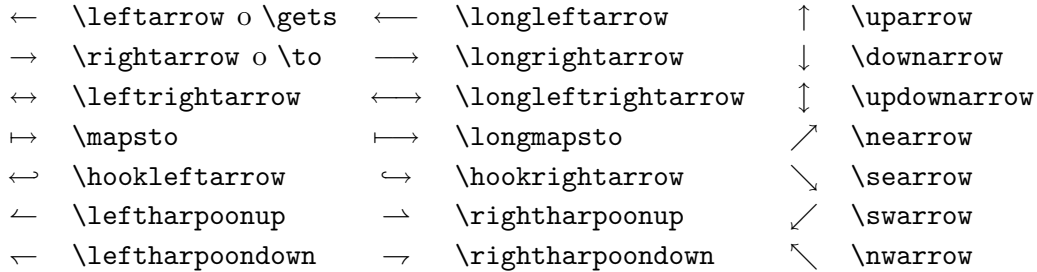

Tabella 1: Frecce vecchio stile, disponibili con old-arrows.

I comandi \rightarrowfill e \leftarrowfill consentono di riempire spazi vuoti con frecce estendibili. Per esempio, il primo comando dato alla fine di questo stesso paragrafo produce:  $-$ 

#### <span id="page-3-2"></span>**4.2 Uso con altri pacchetti**

#### <span id="page-3-3"></span>**4.2.1 amsmath**

Il pacchetto old-arrows non richiede amsmath. In ogni caso, per usarlo insieme ad amsmath, quest'ultimo deve essere caricato *prima* di old-arrows:

```
\usepackage{amsmath}
\usepackage{old-arrows}
```
Il pacchetto amsmath rende disponibili ulteriori soprassegni, sottosegni (tabella [2\)](#page-3-5), frecce estendibili (tabella [3\)](#page-4-3) e nomi di operatori (tabella [4\)](#page-4-4). Da notare che amsmath produce soprassegni leggermente più distanziati dai caratteri sottostanti, con una resa tipografica migliore. Infatti, i comandi \overrightarrow{AB} e \overleftarrow{AB}, senza amsmath, producono rispettivamente

> $\overrightarrow{AB}$  anziché  $\overrightarrow{AB}$  $-\frac{\sqrt{AB}}{AB}$  anziché  $\overline{AB}$ .

<span id="page-3-5"></span>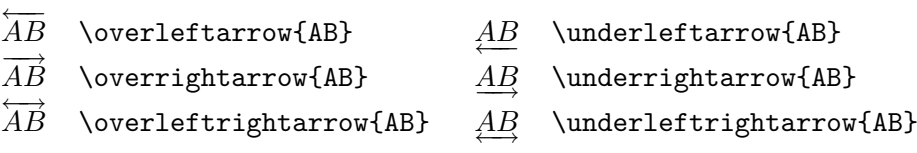

Tabella 2: Frecce vecchio stile come soprassegni e sottosegni, attivabili amsmath.

<span id="page-4-3"></span>*ABCDEF* −−−−−− \xleftarrow{ABCDEF} *ABCDEF* −−−−−−! \xrightarrow{ABCDEF}

<span id="page-4-4"></span>Tabella 3: Frecce vecchio stile estendibili, attivabili con amsmath.

lim−! \varinjlim lim<sup>−</sup> lim \varprojlim

Tabella 4: Nomi di operatori vecchio stile, attivabili con amsmath.

Il pacchetto amsmath fornisce il comando \boldsymbol per ottenere i caratteri matematici in grassetto. Questo può essere anche utilizzato con old-arrows. Per esempio, i comandi

\$\boldsymbol{A \to B}\$ e \$\boldsymbol{\overrightarrow{AB}}\$

producono rispettivamente  $A \rightarrow B$  e  $\overrightarrow{AB}$ .

### <span id="page-4-0"></span>**4.2.2 lmodern**

Il pacchetto old-arrows è completamente compatibile con i font Latin Modern, sempre a condizione che il relativo pacchetto lmodern venga caricato *prima* di old-arrows:

```
\usepackage{lmodern}
\usepackage{old-arrows}
```
#### <span id="page-4-1"></span>**4.2.3 stmaryrd**

Il pacchetto old-arrows è anche pienamente compatible con i font St Mary's Road, ancora a condizione di caricare il pacchetto stmaryrd *prima* di old-arrows.

```
\usepackage{stmaryrd}
\usepackage{old-arrows}
```
<span id="page-4-5"></span>Il pacchetto stmaryrd fornisce diverse frecce con punta stretta, come ad esempio \shortrightarrow  $(\rightarrow)$  e \nnearrow  $(\rightarrow)$ . Tuttavia, i comandi \mapsfrom e \longmapsfrom, senza old-arrows, generano le frecce nuovo stile ← e ←−. Il pacchetto old-arrows permette invece di ottenere la versione vecchio stile di tali frecce, come mostra la tabella [5.](#page-4-5)

[ \mapsfrom −[ \longmapsfrom

Tabella 5: Frecce vecchio stile disponibili con stmaryrd.

#### <span id="page-4-2"></span>**4.2.4 mathtools**

Il pacchetto old-arrows può essere usato congiuntamente al pacchetto mathtools, purché quest'ultimo venga caricato *prima* di old-arrows.

```
\usepackage{mathtools}
\usepackage{old-arrows}
```
<span id="page-5-1"></span>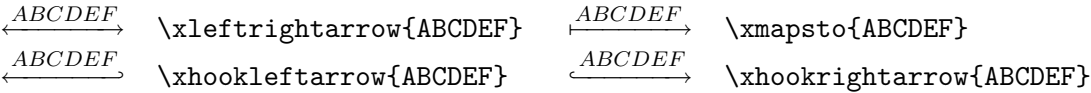

Tabella 6: Frecce vecchio stile estendibili disponibili con mathtools.

Il pacchetto mathtools mette a disposizione ulteriori frecce estendibili (tabella [6\)](#page-5-1).

Ogni freccia estendibile può ricevere un argomento facoltativo che produce un pedice. Per esempio, i comandi

\xrightarrow[G]{ABCDEF} e \xmapsto[G]{ABCDEF}

danno come risultato

$$
\xrightarrow[G]{} \begin{array}{ccc} \overline{ABCDEF} & \text{e} & \xrightarrow{ABCDEF} \\ \hline G & \end{array}
$$

*Nota.* È molto importante che old-arrows venga caricato *dopo* amsmath, stmaryrd, lmodern e mathtools, dato che old-arrows ridefinisce diversi comandi di questi pacchetti. In caso contrario, old-arrows non funzionerà correttamente.

```
\usepackage{lmodern}
\usepackage{amsmath}
\usepackage{stmaryrd}
\usepackage{mathtools}
\usepackage{old-arrows}
```
#### <span id="page-5-0"></span>**4.3 L'opzione new**

Caricando old-arrows con l'opzione new

```
\usepackage[new]{old-arrows}
```
vengono rese disponibili le frecce nuovo stile contemporaneamente a quelle vecchio stile. Per ottenere le frecce nuovo stile basta anteporre \var a tutti i comandi ordinari, come mostrano le tabelle [7,](#page-5-2) [8,](#page-6-0) [9,](#page-6-1) [10,](#page-6-2) [11](#page-6-3) e [12.](#page-6-4)

<span id="page-5-2"></span>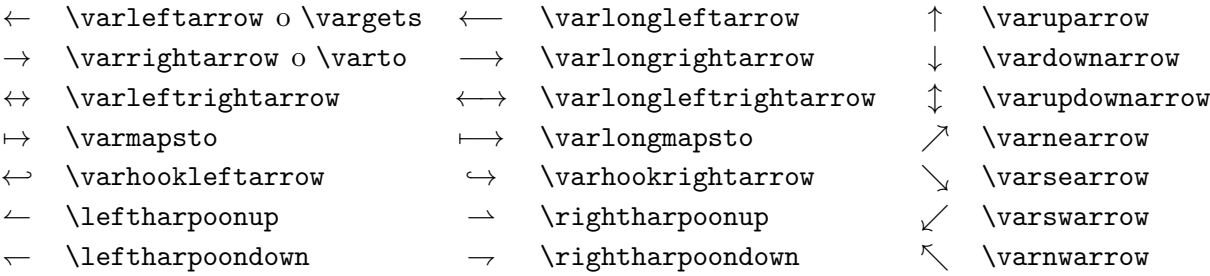

Tabella 7: Frecce nuovo stile, attivabili con l'opzione new.

<span id="page-6-0"></span>

| $\overline{AB}$ \varoverleftarrow{AB}<br>$\overline{AB}$ \varunderleftarrow{AB}               |  |
|-----------------------------------------------------------------------------------------------|--|
|                                                                                               |  |
| $\overrightarrow{AB}$ \varoverrightarrow{AB}<br>$\overline{AB}$ \varunderrightarrow{AB}       |  |
| $\overrightarrow{AB}$ \varoverleftrightarrow{AB} $\underline{AB}$ \varunderleftrightarrow{AB} |  |

Tabella 8: Frecce nuovo stile come soprassegni e sottosegni, attivabili con amsmath e l'opzione new di old-arrows.

<span id="page-6-1"></span>*ABCDEF*

←−−−−−− \varxleftarrow{ABCDEF} *ABCDEF*

−−−−−−→ \varxrightarrow{ABCDEF}

Tabella 9: Frecce nuovo stile estendibili, attivabili con amsmath e l'opzione new di old-arrows.

#### $\varinjlim$  \varvarinjlim  $\varprojlim$ ←− \varvarprojlim

<span id="page-6-2"></span>Tabella 10: Nomi di operatori nuovo stile, attivabili con amsmath e l'opzione new di old-arrows.

← \varmapsfrom ←→ \varlongmapsfrom

<span id="page-6-3"></span>Tabella 11: Frecce nuovo stile disponibili con stmaryrd e l'opzione new di old-arrows.

<span id="page-6-4"></span>*ABCDEF* ←−−−−−→ \varxleftrightarrow{ABCDEF} *ABCDEF*  $\longrightarrow$  \varxmapsto{ABCDEF} *ABCDEF* ←−−−−−−*-* \varxhookleftarrow{ABCDEF} *ABCDEF ,*−−−−−−→ \varxhookrightarrow{ABCDEF}

Tabella 12: Frecce nuovo stile estendibili, disponibili con mathtools e l'opzione new di old-arrows.

Segnaliamo che i comandi

\leftharpoonup, \rightharpoonup, \leftharpoondown, \rightharpoondown

non sono stati ridefiniti da old-arrows, perché i corrispondenti caratteri  $\leftarrow, \rightarrow, \leftarrow, \rightarrow$ non sono stati modificati con l'introduzione del nuovo stile.

I comandi \varrightarrowfill e \varleftarrowfill permettono di riempire spazi vuoti con frecce estendibili. Il primo comando dato alla fine di questo stesso paragrafo produce:  $-$ 

Se si vuole usare l'opzione new insieme all'opzione only del pacchetto stmaryrd, è necessario scrivere nell'elenco delle opzioni il comando da definire in entrambe le versioni: normale e \var. Ad esempio, con le opzioni seguenti

```
\usepackage[only,mapsfrom,varmapsfrom]{stmaryrd}
\usepackage[new]{old-arrows}
```
verranno definiti da stmaryrd solo i simboli  $\leftrightarrow$ e $\leftrightarrow$ .

Infine, anche con l'opzione new è possibile usare il comando \boldsymbol previsto da amsmath. I seguenti comandi

\$\boldsymbol{A \varto B}\$ e \$\boldsymbol{\varoverrightarrow{AB}}\$

producono rispettivamente  $A \rightarrow B$  e  $\overrightarrow{AB}$ .

### <span id="page-7-0"></span>**4.4 Comandi aggiuntivi disponibili con old-arrows**

<span id="page-7-1"></span>Il pacchetto old-arrows fornisce comandi aggiuntivi per nuovi tipi di frecce, come mostra la tabella [13.](#page-7-1)

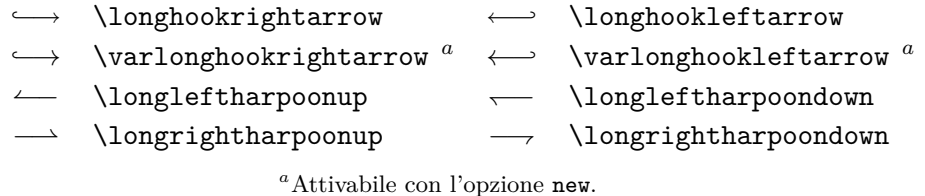

Tabella 13: Frecce aggiuntive disponibili con old-arrows.

Infine, sono previsti comandi per frecce estendibili del tipo "mapsfrom" (tabella [14\)](#page-7-2) che sono disponibili solo se anche mathtools e stmaryrd vengono caricati con old-arrows (in quanto dipendono a loro volta da altri comandi definiti da questi due pacchetti).

```
ABCDEF −−−−−−[ \xmapsfrom{ABCDEF} ABCDEF
                                           \xleftarrow{ABCDEF} \varxmapsfrom{ABCDEF} ^aaAttivabile con l'opzione new.
```
Tabella 14: Frecce estendibili fornite da old-arrows insieme a mathtools e stmaryrd.